## 基于 J2ME 的手机名片备份系统设计与实现

## Design and Implementation of Mobile Phone Contacts Backup System Based on J2ME

(浙江万里学院 计算机与信息学院 浙江 宁波 315100) 刘云鹏

(浙江万里学院 商学院 浙江 宁波 315100) 章中引

李 璍 (浙江万里学院 商学院 浙江 宁波 315100)

摘 要:互联网与手机应用相结合逐步成为了网络发展的新趋势,在这种新趋势下,人们希望利用网络来进行备 份手机中的名片信息(即联系人信息)。本文在分析了当前市场上手机名片备份软件的弊端后,提出一 种客户端基于 J2ME、整个体系架构为轻型 J2EE 结构的手机名片备份系统, 经过对手机模拟器和 N70、 N73、N95、MOTO E6 等真实机型的测试,可以方便有效的对手机名片进行备份和恢复,有很强的实用性。 关键词: J2ME J2EE 手机名片 备份系统

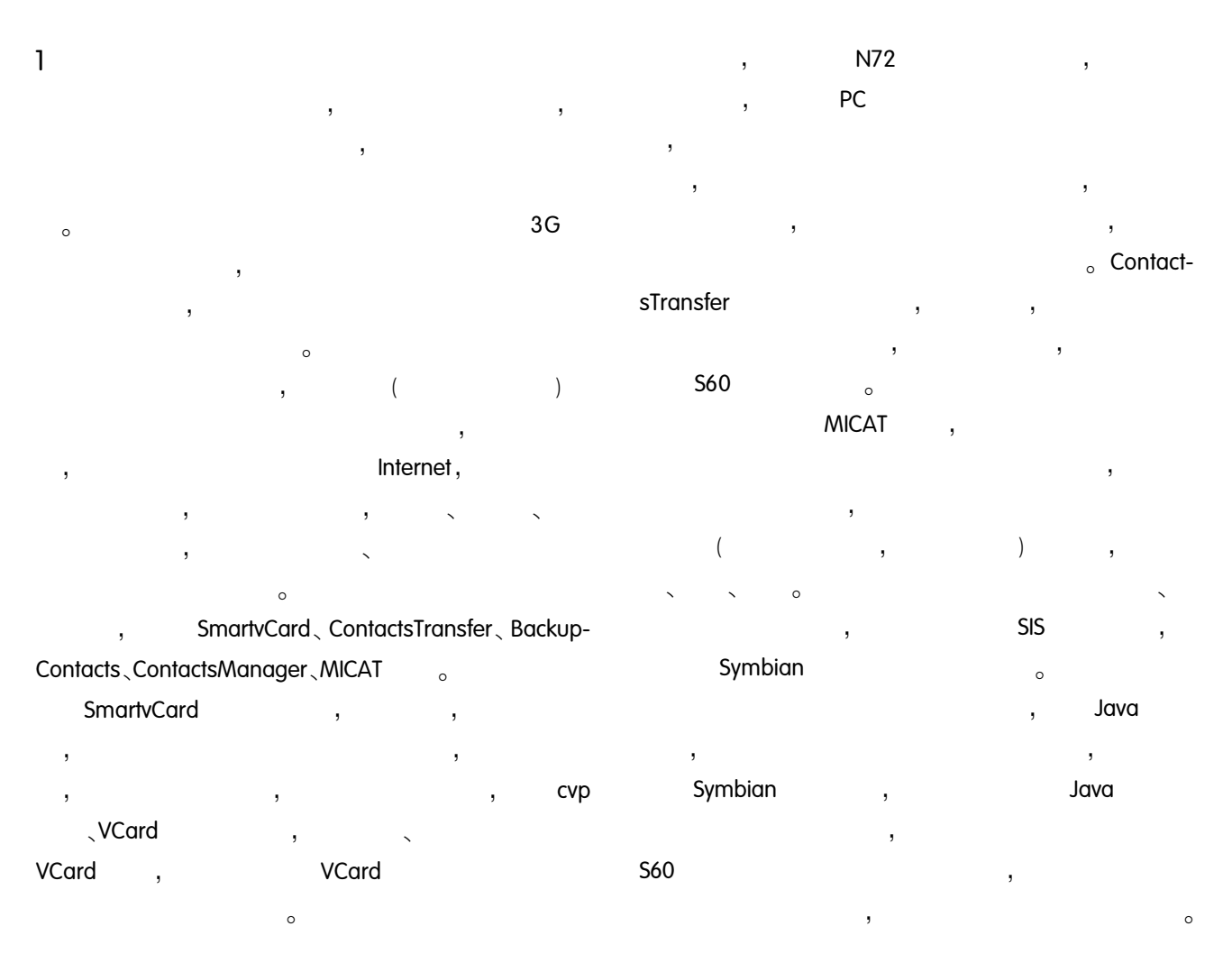

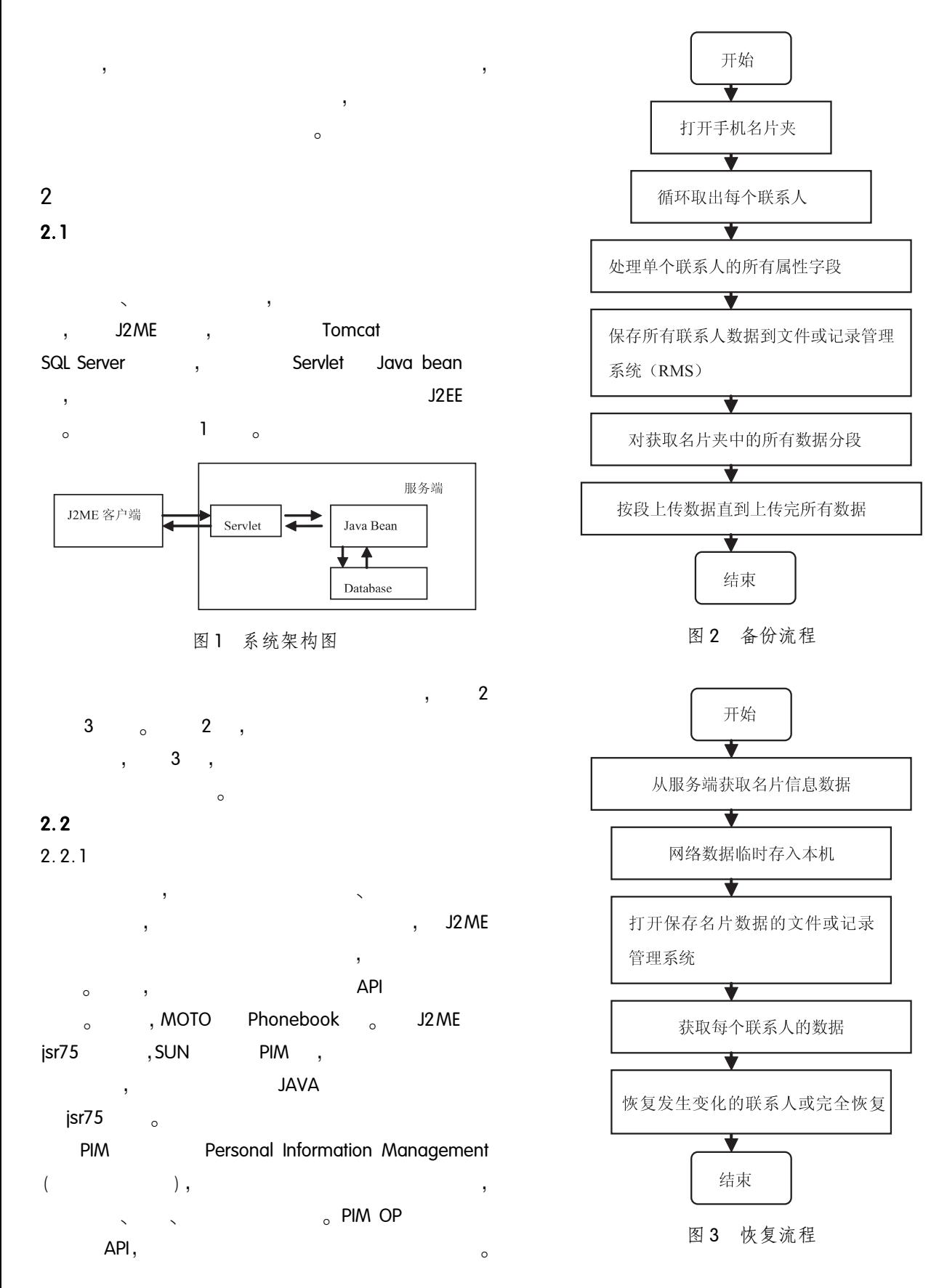

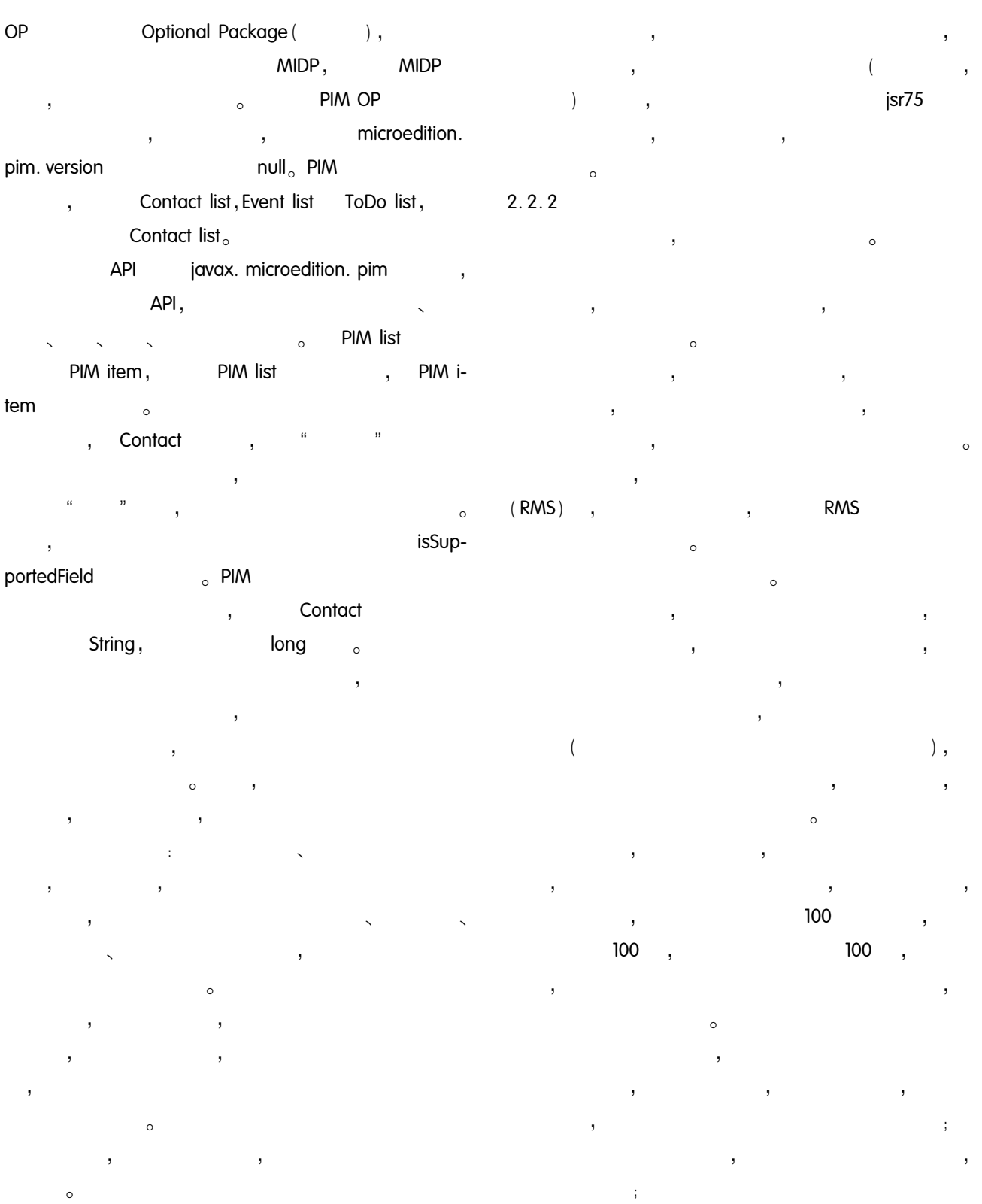

 $\bar{\mathbf{y}}$  $\, ,$  $\sim$   $\sim$  $\bar{\mathbf{J}}$  $\,$ 

 $\overline{\phantom{a}}$ 

 $,$ 

 $\circ$ 

## $2.2.3$

j,

y

 $\overline{\phantom{a}}$ 

 $(1)$ http post aet  $\bar{.}$ 

<sub>o</sub> post get url 1024  $\overline{\phantom{a}}$ 

post  $\circ$ 

HTTPConnection,  $\circ$ 

2016, , post 2016 2016

Servlet

http  $\circ$ http  $\circ$ 

500  $\overline{(\ }$  $\left( \right)$  $10k$  $20k$ 

2016  $\circ$ 

 $\overline{\phantom{0}}$  $\circ$ 

t  $(2)$  $\ddot{\phantom{a}}$  $\mathbf{1}$ http

post

get

HttpConnection conn = null;

conn = (HttpConnection) Connector. open ("ht $tp_! // * * . * * . net/info. dat'$ ;

InputStream in = conn. openInputStream () :

ByteArrayOutputStreambaos = new ByteArrayOutputStream();

int one Byte;

while ((oneByte = in. read())  $! = -1$ ) {

baos. write (oneByte); " http://  $*$   $*$   $*$   $*$   $*$  net/info. dat" baos  $\circ$ 

 $\circ$  $\overline{2}$  $\circ$ 

post get , Servlet post get

 $\mathbf{c}$  $2.2.4$ 

 $\circ$ 

 $\overline{\phantom{a}}$ 

 $\overline{ }$ 

 $\circ$ 

 $\circ$ 

 $UTF - 8$ **UNICODE** UNI-**CODE UNICODE BYTE**  $\overline{\phantom{a}}$  $_0$  UTF  $-8$  $UTF - 8$ 

 $UTF - 8$ 

 $\epsilon$ 

 $UTF - 8$  $(RMS)$ 

 $\ddot{\phantom{a}}$ 

 $\overline{\phantom{a}}$ 

 $\circ$ . str Strina

byte  $\lceil \cdot \rceil$  utf b = str. getBytes ("UTF - 8")). dis InputStream , num int  $\overline{1}$  $\circ$ byte word\_utf[ ] = new byte  $[2048]$ ; dis. read (word\_utf, 0, num);

String str = new String (word\_uff, "UTF  $-8$ ");

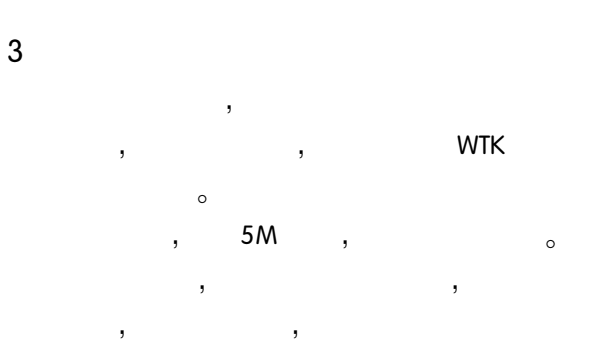

N70, N73, N95, MOTO E6

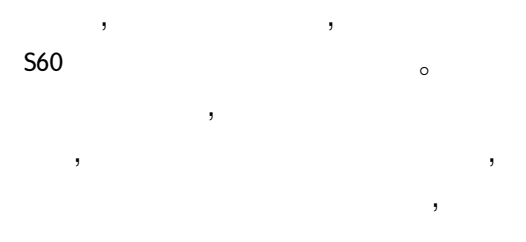

 $\overline{(}$  $)$ 。

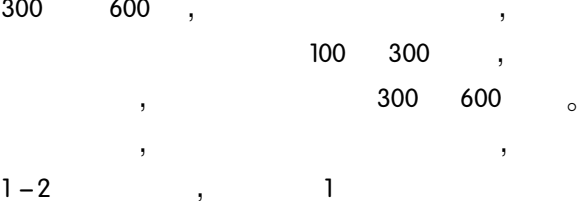

×  $\circ$ 

 $\ddot{\phantom{a}}$ 

t 2Kbytes<sub>o</sub>

 $\overline{\phantom{a}}$ N70 50%  $\overline{\phantom{a}}$  $\overline{1}$ ,50%  $\overline{2}$ 

20Kbps  $\circ$ 

 $\circ$ 

表1 性能测试结果表

| 100 | 12s | 25s  | 41s  | 35s  |
|-----|-----|------|------|------|
| 300 | 50s | 132s | 70s  | 170s |
| 600 | 91s | 600s | 124s | 673s |

 $\overline{4}$ 

 $\circ$ 

 $\circ$ 

100

 $\overline{\phantom{a}}$ 

 $\mathbf{1}$ 

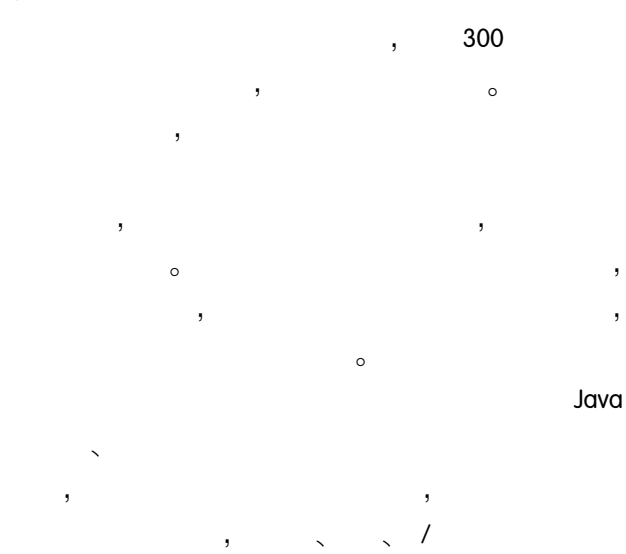

参考文献

- 1 刘斌. Java ME 实用详解, 北京: 电子工业出版 社,2007.
- 2 施铮, 等, J2ME 技术参考手册, 北京: 电子工业出版 社,2004.
- 3 胡虚怀, 等, J2ME 移动设备程序设计, 北京: 清华大 学出版社, 2005.
- 4 京京工作室译. Java2 核心技术卷 1, 北京: 机械工业 出版社, 2000.